## **Программа вебинаров по финансовой грамотности на май 2024 года**

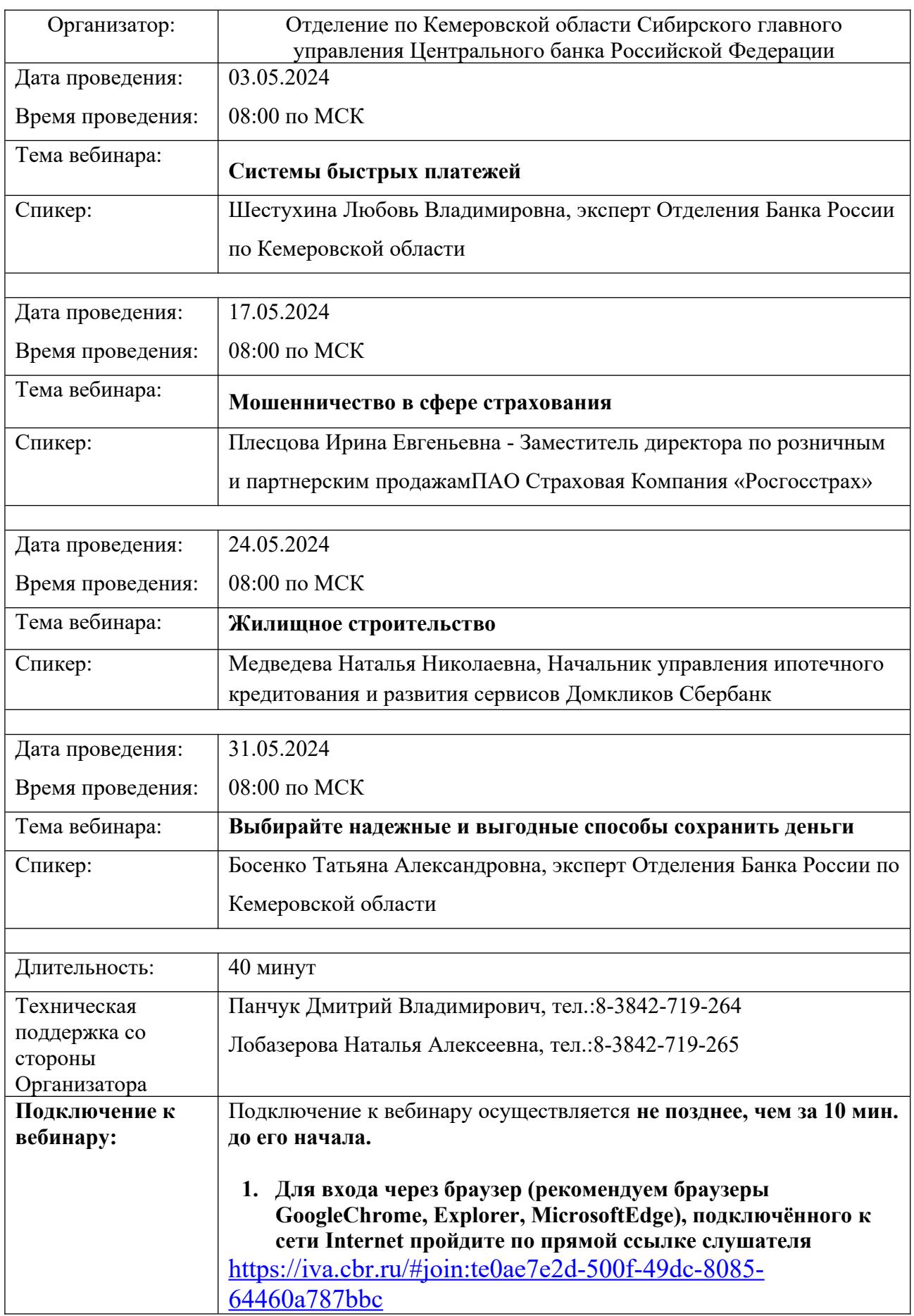

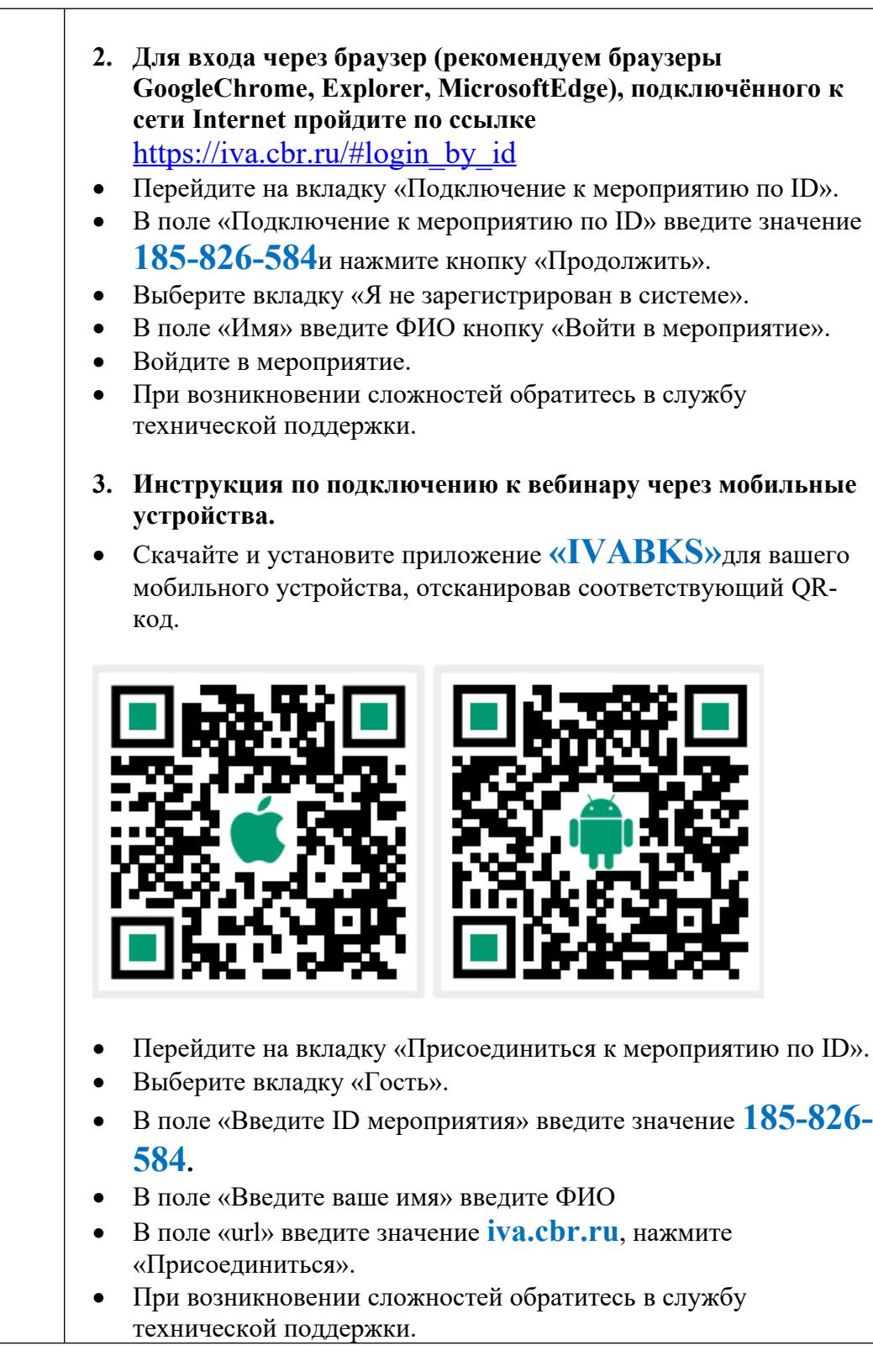